# **Blogbeitrag**

Céline Strüby

18 June 2023

**Code zum Blogbeitrag "Die Credit Suisse im Rampenlicht: Wie die Schweizer Medien die CS-Krise beleuchteten"**

```
## Benutzte Packages
  library(janitor)
  library(tidyverse)
  library(quanteda)
  library(scales)
  library(quanteda.textstats)
  library(quanteda.textplots)
  library(patchwork)
  ## Einlesen der tsv-Textdaten
  tsvfile <- read.table("data/all_articles_chosen_newspapers.tsv",
                        fill = T, sep = "\t")
Warning in scan(file = file, what = what, sep = sep, quote = quote, dec = dec,
: EOF within quoted string
  ## Daten Bereinigen
  clean_all <- tsvfile %>% row_to_names(row_number = 1) %>%
    select("id","pubtime","medium_name", "char_count","rubric","head","content") %>%
    mutate(data = as.Date(pubtime)) %mutate(text = gsub("<.*?>", " ", content)) %>}select("id","date","medium_name","char_count","rubric","head","text")
```

```
# Korpus erstellen
  corp_all <- corpus(clean_all, text_field = "text")
  print(corp_all)
Corpus consisting of 46,214 documents and 6 docvars.
text1 :
" Hansueli Schöchli Die menschlichen und wirtschaftlichen K..."
text2 :
" Die Schweiz gewinnt ihr erstes Spiel in Katar gegen Kamer..."
text3 :
" 26,41 gegen 25,93 steht es zur Halbzeit. Es sind – in Proz..."
text4 :
" Urs Gehriger Elon Musk hat bei der Übernahme von Twitter ..."
text5 :
   BERN. Die Junge SVP Bern hat zwei Frauen gefunden, die si..."
text6 :
    " Neuer Ärger um verschmähten SP-Bundesratskandidaten Dan..."
[ reached max_ndoc ... 46,208 more documents ]
  # Tokenize
  #toks_all <- tokens(corp_all, remove_punct = TRUE,
  #remove_numbers=T, remove_symbols=T, remove_url=T, remove_separators=T)
  #save(toks_all, file="tokens.RData")
  # RData Object mit Tokens wird geladen
  load("~/Desktop/Blogbeitrag/Blogbeitrag R/tokens.RData")
  # Keine Grossbuchstaben
  toks <- tokens_tolower(toks_all)
  # Deutsche Stopwörter werden entfernt
  toks <- toks %>% tokens_remove(stopwords("de"))
  # Dictionary wird erstellt
  cs_dict <- dictionary(list(credit_suisse =c("credit suisse",
                                               "credit suisse*","cs")))
  print(cs_dict)
```

```
Dictionary object with 1 key entry.
- [credit_suisse]:
  - credit suisse, credit suisse*, cs
  # Dictionary anwenden
  dict <- tokens lookup(toks, cs dict)
  # Umwandeln zu Dataframe mit prop count
  dfm cs <- dict \frac{9}{2}%
    dfm() \frac{9}{2} \frac{5}{2}dfm_weight(scheme="prop") %>%
     convert("data.frame") %>%
     bind_cols(docvars(dict))
```
### **Plot für Frequenz der Artikel über Zeit:**

```
data_cs <- dfm_cs %>% group_by(date) %>%
 select(credit_suisse) %>% summarise_all(mean)
```
Adding missing grouping variables: `date`

```
plot_freqall <- ggplot(data= data_cs)+
    geom_vline(xintercept = as.Date("2022-01-07"), color = "#999931",
               size = 1, linetype = "solid", alpha = .8)+
    geom vline(xintercept = (as.Date("2022-02-22")), color = "#999931",
               size= 1, linetype = "solid", alpha = .8)+
    geom_vline(xintercept = (as.Date("2022-06-27")), color = "#999931",
               size= 1, linetype = "solid", alpha = .8)+
    geom_vline(xintercept = as.Date("2022-10-27"), color = "#999931",
               size = 1, linetype = "solid", alpha = .8)+
    geom vline(xintercept = (as.Date("2023-02-23")), color = "#999931",
               size= 1, linetype = "solid", alpha = .8)+
    geom_vline(xintercept = (as.Date("2023-03-19")), color = "#999931",
               size= 1, linetype = "solid", alpha = .8)+
  geom_area(aes(x= date, y= credit_suisse), fill= "#617D96", colour= "#003662")+
    scale_x_data(data_breaks = "1 month", labels = function(x) {
    ifelse(format(x, "%m") == "01", format(x, "%m/%Y"), format(x, "%m"))
  }) +
  scale_y_continuous(labels = scales::percent) +
```

```
theme(axis.text.x = element text(angle = 45, hjust = 1))+
labs(
 x = 0,
 y = "",
 title = "Nicht jeder CS-Skandal dominiert die Berichterstattung",
  subtitle = "Anteil Artikel mit Credit Suisse Nennung (Tägliche Werte)",
 caption = "Daten: Swissdox@LiRI"
)+theme_minimal()+
 theme(
 axis.text.x = element_text(angle = 45, hjust = 1),
 plot.title = element text(size = 16, face = "bold"),
 axis.title = element_text(size = 14),
 legend.position = "none")+
annotate("label", x=as.Date("2022-01-17"), label= "Rücktritt\nHorta-Osorio",
         y = 0.29, size=3, angle = 0, color = "#003662", linetype = "solid")+
annotate("label", x=as.Date("2022-02-22"), label= "Datenleck\nSuisse Secret",
         y = 0.25, size=3, angle = 0, color = "#003662", linetype = "solid")+
annotate("label", x=as.Date("2022-06-27"),
         label= "CS Verurteilt wegen\nGeldwäscherei",
         y = 0.25, size=3, angle = 0,color = "#003662", linetype = "solid")+
annotate("label", x=as.Date("2022-10-27"),
         label= "SNB wird\ngrösste Aktionärin ",
         y = 0.25, size=3, angle = 0, color = "#003662", linetype = "solid")+
annotate("label", x=as.Date("2023-02-23"),
         label= "7 Miliarden\nVerlust",
         y = 0.25, size=3, angle = 0, hjust = .75, color = "#003662",
         linetype = "solid")+
annotate("label", x=as.Date("2023-03-19"), label= "Übernahme durch UBS",
         y = 0.3, size=3, angle = 0, color = "#003662", linetype = "solid")+
theme(panel.grid.minor.x = element blank())
```
Warning: Using `size` aesthetic for lines was deprecated in ggplot2 3.4.0. i Please use `linewidth` instead.

Warning in annotate("label",  $x = as.Date("2022-01-17")$ , label = "Rücktritt\nHorta-Osorio", : Ignoring unknown parameters: `linetype`

```
Warning in annotate("label", x = as.Date("2022-02-22"), label =
"Datenleck\nSuisse Secret", : Ignoring unknown parameters: `linetype`
```

```
Warning in annotate("label", x = as.Date('2022-06-27"), label = "CS Verurteilt
wegen\nGeldwäscherei", : Ignoring unknown parameters: `linetype`
Warning in annotate("label", x = as.Date("2022-10-27"), label = "SNB
wird\ngrösste Aktionärin ", : Ignoring unknown parameters: `linetype`
Warning in annotate("label", x = as.Date("2023-02-23"), label = "7
Miliarden\nVerlust", : Ignoring unknown parameters: `linetype`
Warning in annotate("label", x = as.Date("2023-03-19"), label = "Übernahme
durch UBS", : Ignoring unknown parameters: `linetype`
```
plot\_freqall

Warning: Removed 1 rows containing non-finite values ('stat\_align()').

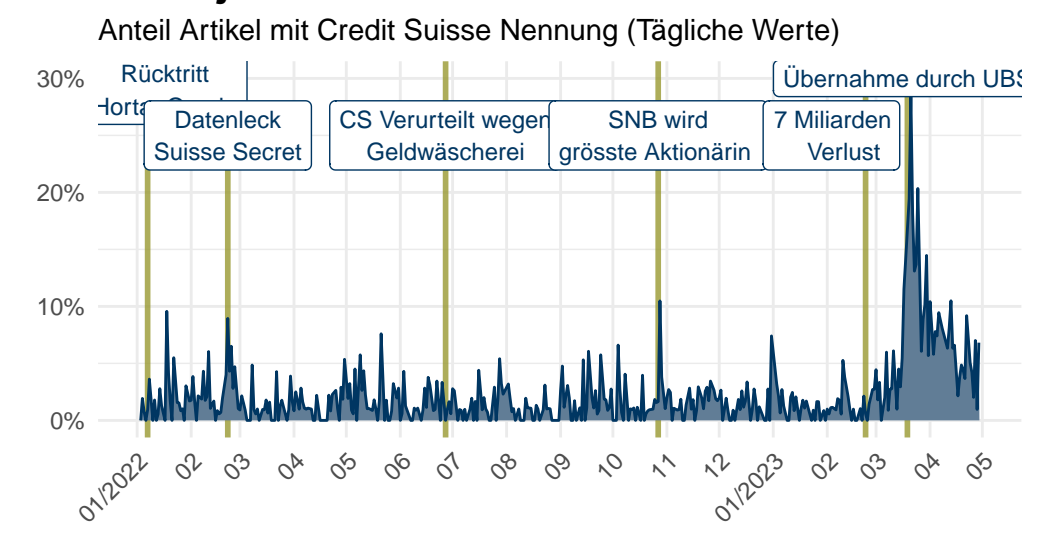

### Nicht jeder CS-Skandal dominiert die Berichte

Daten: Swissdox@LiRI

 $ggsave("plot freqall.png", width = 8, height = 5)$ 

Warning: Removed 1 rows containing non-finite values ('stat\_align()').

### **Keyness Analyse**

```
# window= 10 context festgelegt
cs_kontext10 <- tokens_select(toks, cs_dict, window = 10)
# WOZ
keyness_WOZ <-
  cs_kontext10 %>% dfm() %>% dfm_group(medium_name) %>%
  dfm_trim(10) %>% textstat_keyness("Die Wochenzeitung")
# In absteigender Reihenfolge sortieren
keyness10_df_WOZ <-
  keyness_WOZ[order(keyness_WOZ$chi2, decreasing = TRUE), ] %>% head(10)
## WOZ Plot
WOZplot <- ggplot(keyness10_df_W0Z, aes(x =chi2, y=reorder(feature, chi2))) +
  geom_bar(stat = "identity", fill = "#999931", alpha=.8, width = 0.6) +
  labs(title = "Noser, Vincenz und Co.:\nKeyness Analyse der CS-Berichterstattung",
       subtitle = "Die Wochenzeitung",
       X = "",
       y = "") +
  theme minimal()+theme(
    axis. text.x = element\_text(range = 45, hjust = 1),plot.title = element_text(size = 16, face = "bold"),
    axis.title = element_text(size = 10))+
  theme(panel.grid.minor.x = element_blank())+
  theme(panel.grid.major.y = element_blank())+
  xlim(0, 460)
## Weltwoche
keyness_Welt <-
  cs_kontext10 %>% dfm() %>% dfm_group(medium_name) %>%
  dfm_trim(10) %>% textstat_keyness("Die Weltwoche")
keyness10_df_Welt <-
  keyness_Welt[order(keyness_Welt$chi2, decreasing = TRUE), ] %>% head(10)
# Weltwoche Plot
Weltplot \leftarrow ggplot(keyness10_df_Welt, aes(x =chi2, y=reorder(feature, chi2))) +
```

```
geom bar(stat = "identity", fill = "#CC6477", alpha=.8, width = 0.6) +
  labs(subtitle = "Die Weltwoche",
       x = "Chi-Quadrat-Assoziationsmass (chi2)",
       y = "") +
  theme_minimal()+
  theme(
    axis.text.x = element text(angle = 45, hjust = 1),
    plot.title = element_text(size = 16, face = "bold"),
    axis.title = element_text(size = 10))+
  theme(panel.grid.minor.x = element_blank())+
  theme(panel.grid.major.y = element_blank())+
  xlim(0, 460)
## NZZ
keyness_NZZ <-
 cs_kontext10 %>% dfm() %>% dfm_group(medium_name) %>%
  dfm_trim(10) %>% textstat_keyness("Neue Zürcher Zeitung")
keyness10_df_NZZ <-
 keyness_NZZ[order(keyness_NZZ$chi2, decreasing = TRUE), ] %>% head(10)
## NZZ Plot
NZZplot <- ggplot(keyness10_df_NZZ, aes(x =chi2, y=reorder(feature, chi2))) +
  geom bar(stat = "identity", fill = "#617D96", alpha=.8, width = 0.6) +
  labs(subtitle = "NZZ",
       x = "",
       y = "",
       caption = "Daten: Swissdox@LiRI") +
  theme minimal()+theme(
    axis. text.x = element\_text(range = 45, hjust = 1),plot.title = element_text(size = 16, face = "bold"),
    axis.title = element_text(size = 14))+
  theme(panel.grid.minor.x = element_blank())+
  theme(panel.grid.major.y = element_blank())+
  xlim(0, 460)
## Kombinierte Plots
combinedplot <- WOZplot+Weltplot+NZZplot
combinedplot <- combinedplot+ plot_layout(ncol=3)
```
combinedplot

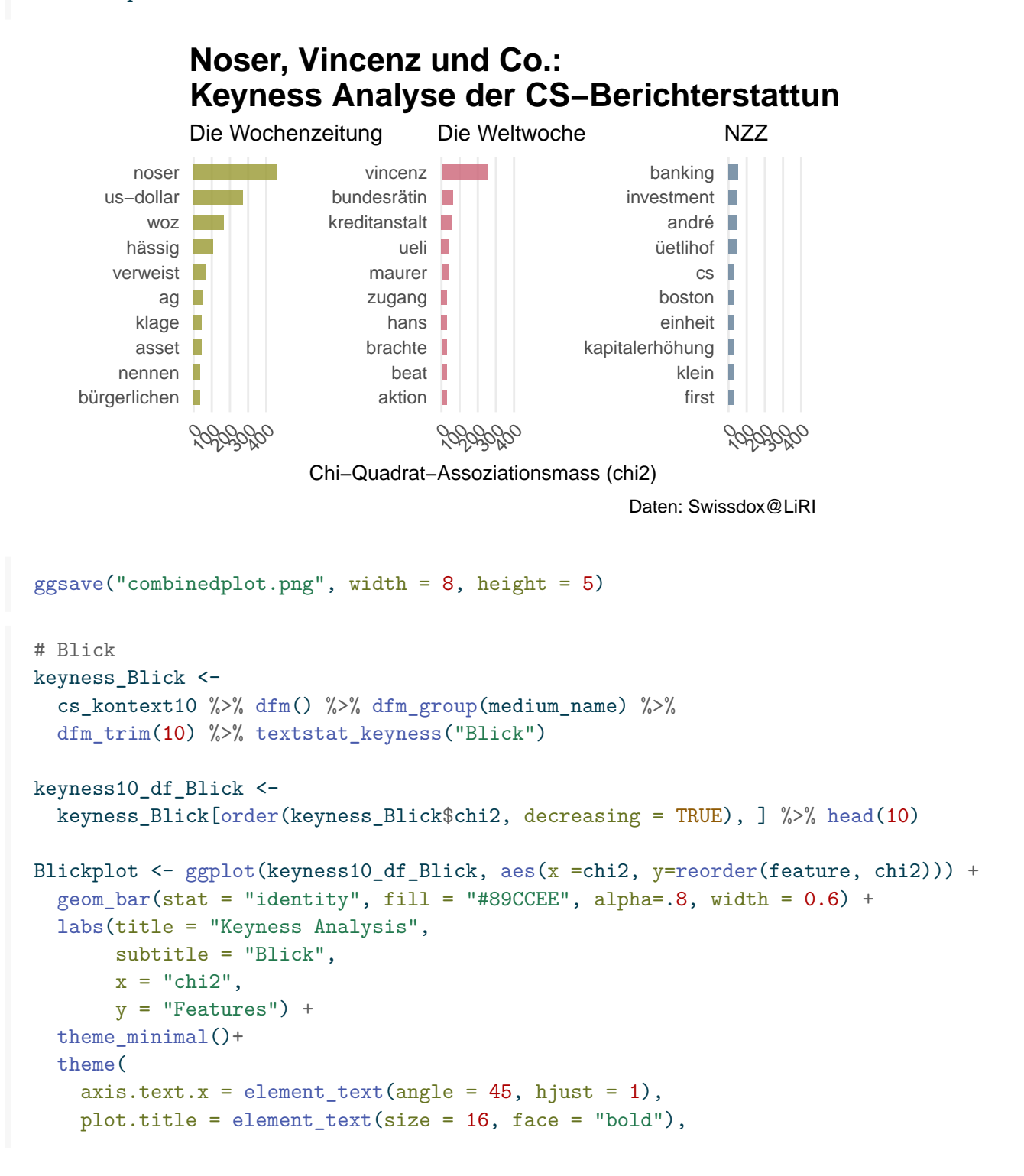

```
axis.title = element text(size = 14))+
  theme(panel.grid.minor.x = element_blank())+
  theme(panel.grid.major.y = element_blank())+
  xlim(0, 60)## 20 minuten
keyness_20 <-
  cs_kontext10 %>% dfm() %>% dfm_group(medium_name) %>%
  dfm_trim(10) %>% textstat_keyness("20 minuten")
keyness10_df_20 <-
  keyness_20[order(keyness_20$chi2, decreasing = TRUE), ] %>% head(10)
plot20 \leftarrow ggplot(keyness10_df_20, aes(x =chi2, y=reorder(feature, chi2))) +
  geom bar(stat = "identity", fill = "#DDCC77", alpha=.8, width = 0.6) +
  labs(subtitle = "20 Minuten",
       x = "chi2",y = "Features") +theme_minimal()+
  theme(
    axis.text.x = element_text(angle = 45, hjust = 1),
    plot.title = element_text(size = 16, face = "bold"),
    axis.title = element_text(size = 14))+
  theme(panel.grid.minor.x = element_blank())+
  theme(panel.grid.major.y = element_blank())+
  xlim(0, 60)## Tages-Anzeiger
keyness_TA <-
  cs_kontext10 %>% dfm() %>% dfm_group(medium_name) %>%
  dfm_trim(10) %>% textstat_keyness("Tages-Anzeiger")
keyness10_df_TA <-
  keyness_TA[order(keyness_TA$chi2, decreasing = TRUE), ] %>% head(10)
TAplot \leftarrow ggplot(keyness10_df_TA, aes(x =chi2, y=reorder(feature, chi2))) +
  geom_bar(stat = "identity", fill = "#882255", alpha=.8, width = 0.6) +
  labs(subtitle = "Tages-Anzeiger",
       x = "chi2",
```

```
y = "Features",caption = "Daten: Swissdox@LiRI") +
 theme_minimal()+
 theme(
   axis. text.x = element_test(angle = 45, hjust = 1),plot.title = element_text(size = 16, face = "bold"),
   axis.title = element_text(size = 14))+
 theme(panel.grid.minor.x = elementgland())+theme(panel.grid.major.y = element_blank())+
 xlim(0, 60)
## Kombinierte Plots Part 2
```

```
combinedplot2 <- Blickplot+plot20+TAplot
combinedplot2 <- combinedplot2+ plot_layout(ncol=3)
combinedplot2
```
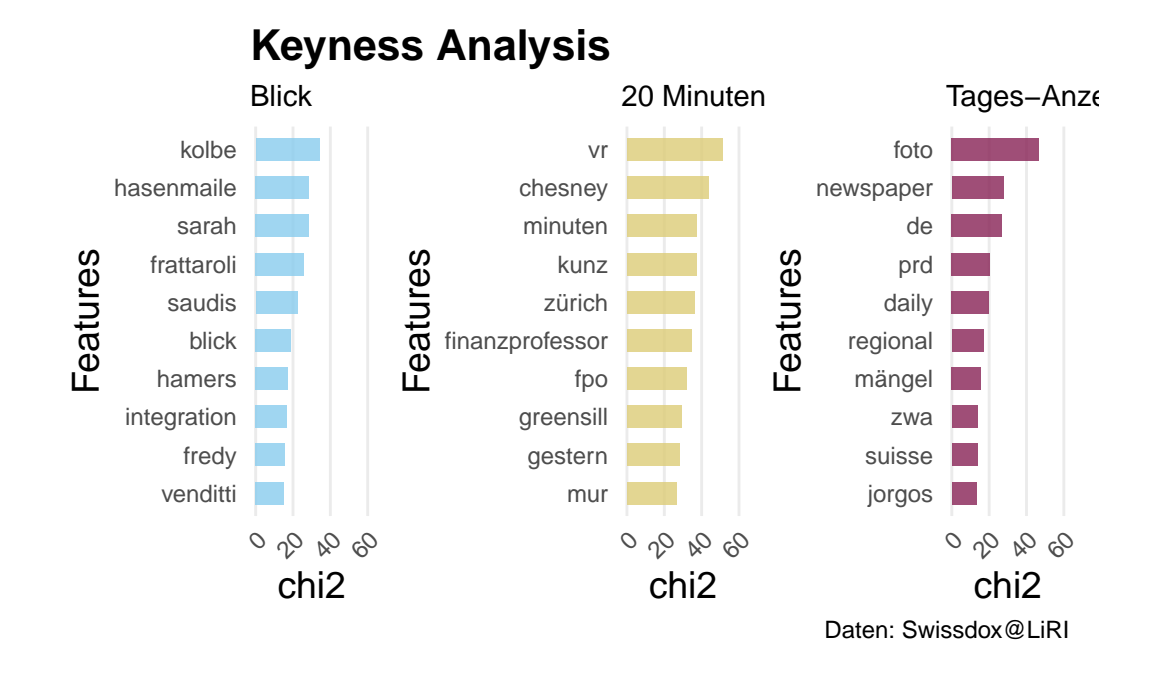

 $ggsave("combinedplot2.png", width = 8, height = 5)$ 

### **Plot für Rubriken:**

```
# subset dataframe for only cs articles
cs_data \leftarrow dfm_cs[dfm_cs$credit_suisse == 1,]# Nicht alle Rubriken machen Sinn
## Manche tauchen auch nur einmal auf "Roger Federer tritt zurück"
unique(cs_data$rubric)
```
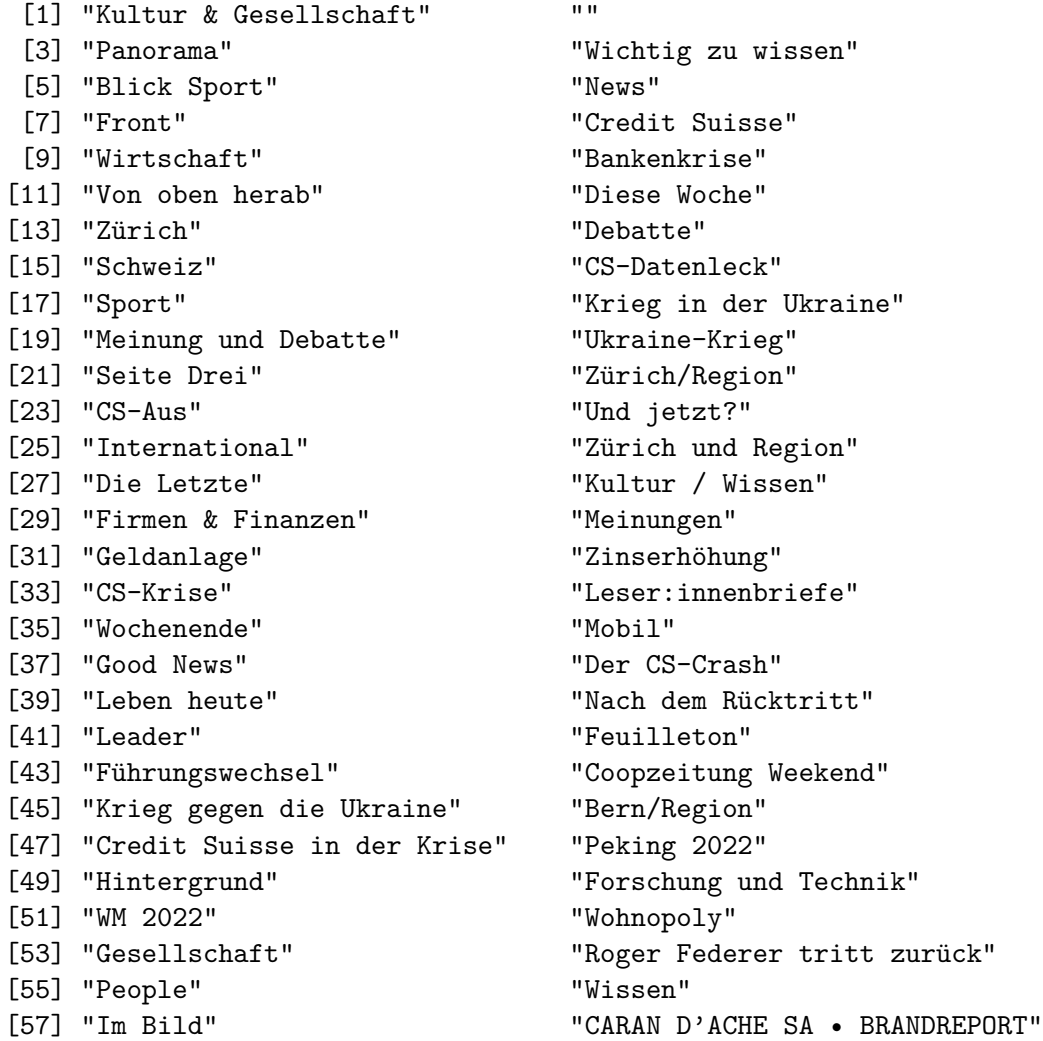

```
rubric.data <- as.data.frame(table(cs_data$rubric))
rubric.data[rubric.data == "'] <- NA
# Nur Rubriken mit mehr als >5 Frequenz
rubric.data \leftarrow rubric.data[rubric.data$Freq > 5,]
rubric.data$Var1 <- factor(rubric.data$Var1,
                  levels = rubric.data$Var1[order(
                    rubric.data$Freq, decreasing = F
                  )])
```
#### **Berichterstattung während der Krise: Wer schrieb am meisten Artikel?**

(Eine Woche vor bis eine Woche nach der Übernahme durch die UBS)

```
# Subset dataframe for timeslot:
subset_df <- dfm_cs %>%
 filter(date >= as.Date("2023-03-13") & date <= as.Date("2023-03-26"))
# Total Share of CS Articles
table(subset df$credit suisse)
```
0 1 1192 164

1192/164

[1] 7.268293

```
average_credit_suisse <- subset_df %>%
 group_by(medium_name) %>%
  summarize(avg_credit_suisse = mean(credit_suisse))
table(subset_df$medium_name)
```
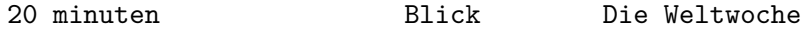

```
341 266 90
Die Wochenzeitung Neue Zürcher Zeitung Tages-Anzeiger
               47 279 333
# Viualization
## Colours
average_credit_suisse$bar_color <-
 c("#DDCC77", "#89CCEE", "#CC6477", "#999931","#617D96","#882255")
## ggplot
papersplot <- ggplot(average_credit_suisse,
                    \text{acs}(x = \text{avg\_credit\_suisse})y= reorder(medium_name, avg_credit_suisse),
                       fill=bar_color)) +
  geom_bar(stat = "identity", alpha=.8, width = 0.6) +
 labs(title= "Der Tages-Anzeiger und die NZZ nennen am häufigsten\ndie CS, 20 Minuten und
    subtitle = "7 Tage vor bis 7 Tage nach der UBS Übernahme",
      x = "Anteil CS Artikel",
      y = "") +
 theme_minimal()+
 theme(
    axis. text.x = element_test(angle = 45, hjust = 1),plot.title = element_text(size = 16, face = "bold"),
    axis.title = element_text(size = 10))+
  theme(panel.grid.minor.x = element_blank())+
  theme(panel.grid.major.y = element_blank())+
  scale_x_continuous(labels = scales::percent)+
  scale_fill_identity()
```

```
papersplot
```
# Der Tages-Anzeiger und die NZZ neni die CS, 20 Minuten und die Wochenze

7 Tage vor bis 7 Tage nach der UBS Übernahme

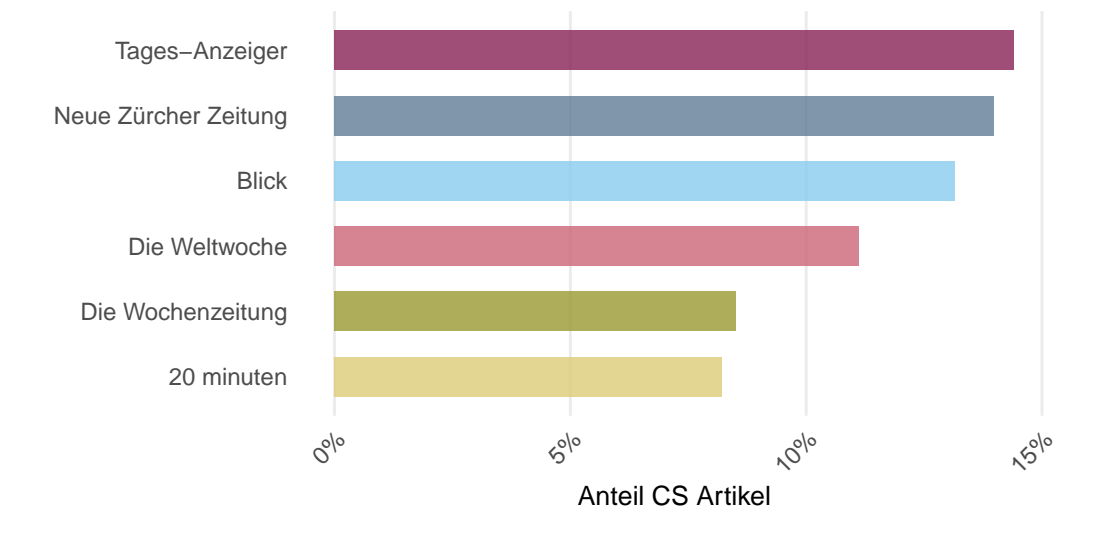

```
## Rubriken in den 2 wochen
# subset dataframe for only cs articles
```

```
\texttt{subset\_df} \leftarrow \texttt{subset\_df}[\texttt{subset\_df\$credit\_suisse} = 1,]
```

```
# Nicht alle Rubriken machen Sinn
## Manche tauchen auch nur einmal auf "Roger Federer tritt zurück"
unique(subset_df$rubric)
```
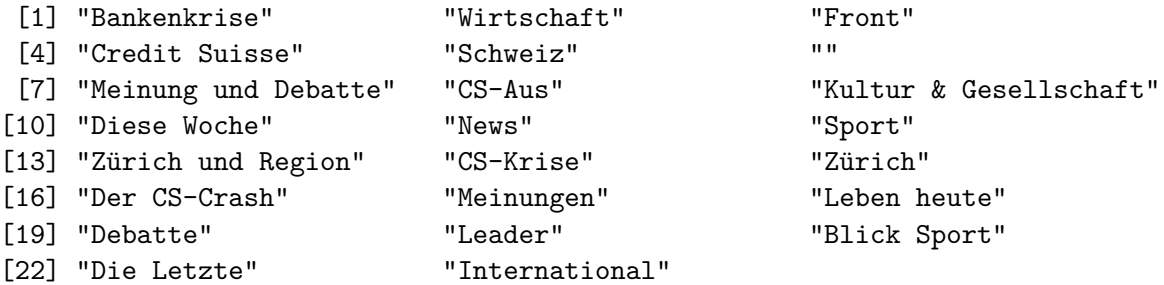

```
rubric.data <- as.data.frame(table(subset_df$rubric))
rubric.data[rubric.data == ""] <- NA
```

```
# Nur Rubriken mit mehr als >5 Frequenz
rubric.data <- rubric.data[rubric.data$Freq > 1,]
rubric.data$Var1 <- factor(rubric.data$Var1,
                  levels = rubric.data$Var1[order(
                     rubric.data$Freq, decreasing = F
                  )])
rubricplot <- ggplot(data = subset(rubric.data, !is.na(Var1)),
                     aes(x= Freq, y= Var1))+
  geom_bar(\text{stat} = "identity", alpha=.8, width = 0.6,fill = "#003662")+
  \text{labs}(x = "Anzahl Article} \text{ pro Rubrik",})y = ",
       caption = "Daten: Swissdox@LiRI") +
  theme_minimal()+
  theme(
    axis. text.x = element_test(angle = 45, hjust = 1),plot.title = element_text(size = 16, face = "bold"),
    axis.title = element_text(size = 10))+
  theme(panel.grid.major.y = element_blank())
```

```
rubricplot
```
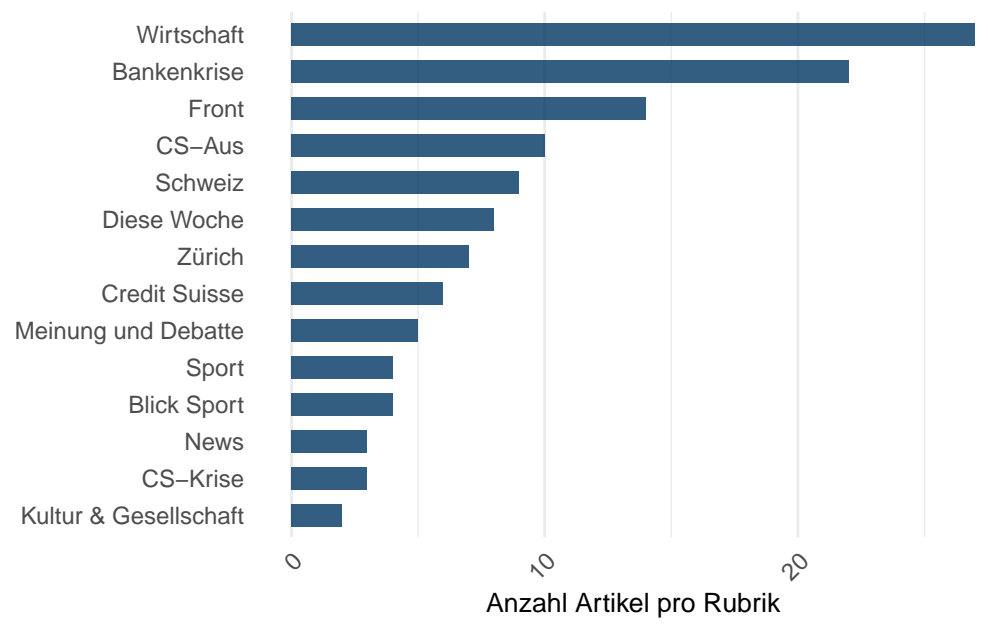

Daten: Swissdox@LiRI

```
## Kombinierte Plots
combinedplot3 <- papersplot+rubricplot
combinedplot3 <- combinedplot3+ plot_layout(ncol=2)
combinedplot3
```
## Der Tages-Anzeiger und die NZZ nen die CS, 20 Minuten und die Wochenze

7 Tage vor bis 7 Tage nach der UBS Übernahme

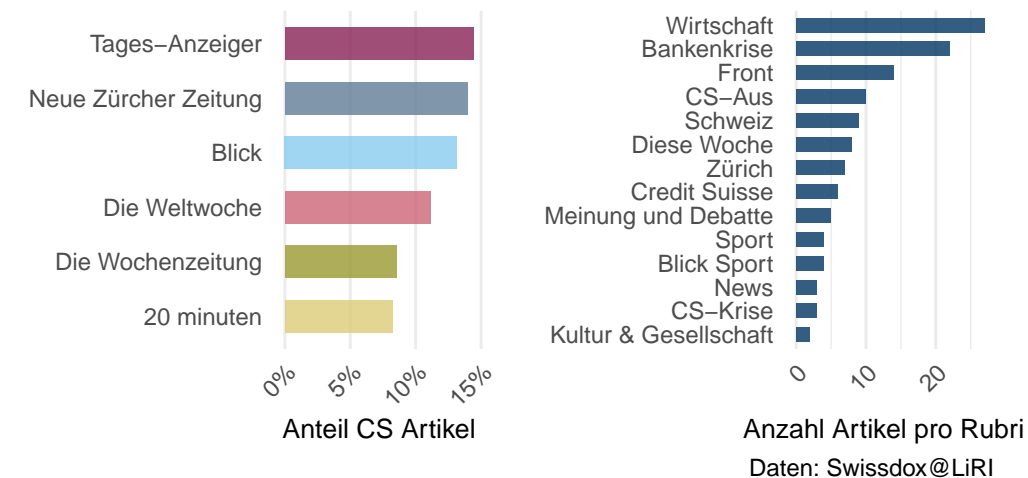

 $ggsave("combinedplot3.png", width = 8, height = 5)$ 

```
• Session Information
Informationen zum Environment der Datenanalyse:
  library("sessioninfo")
  session_info()
- Session info -----
 setting value
 version R version 4.2.2 (2022-10-31)
 os macOS Big Sur 11.6
 system aarch64, darwin20
 ui X11
 language (EN)
 collate en_US.UTF-8
```
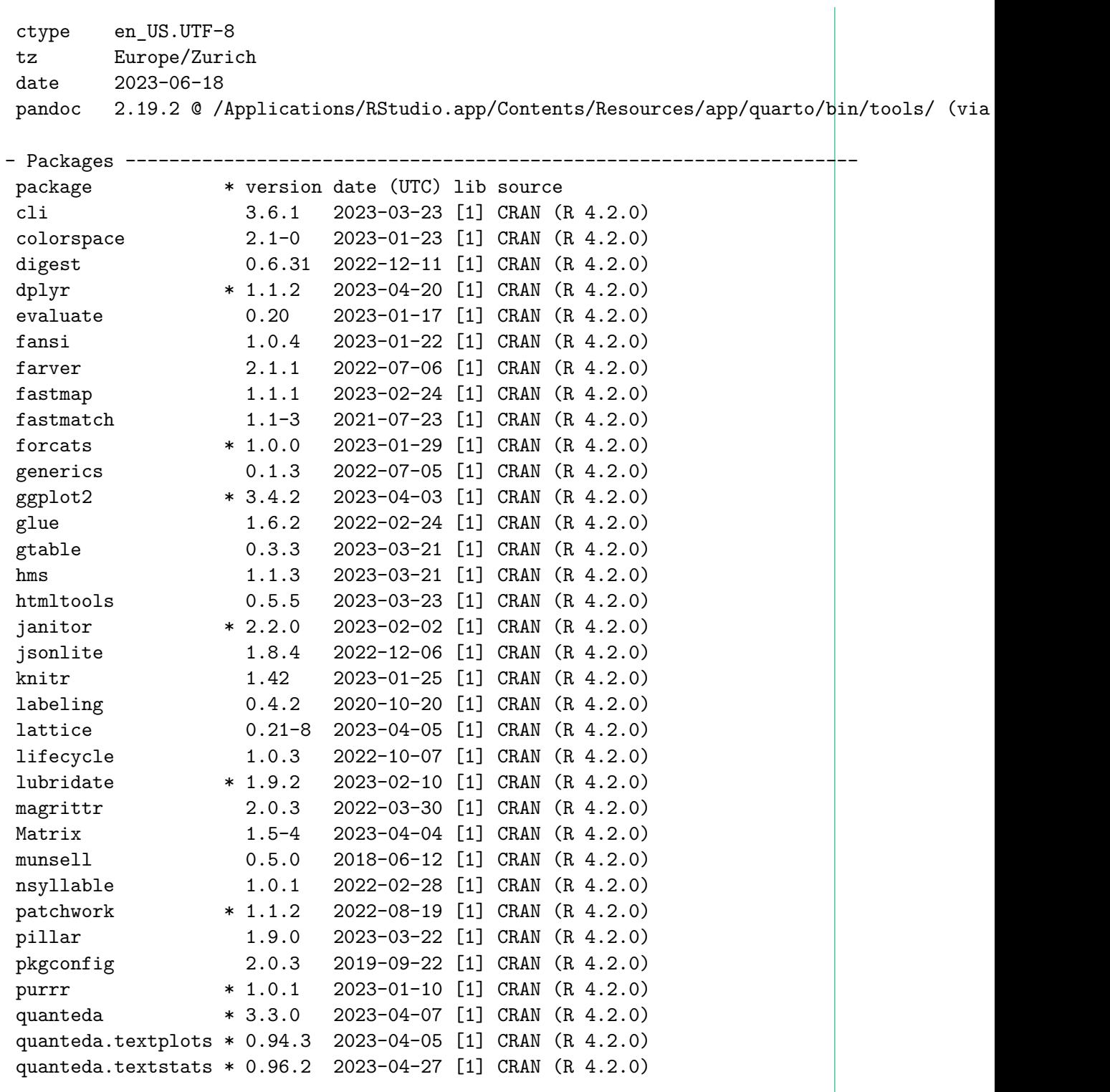

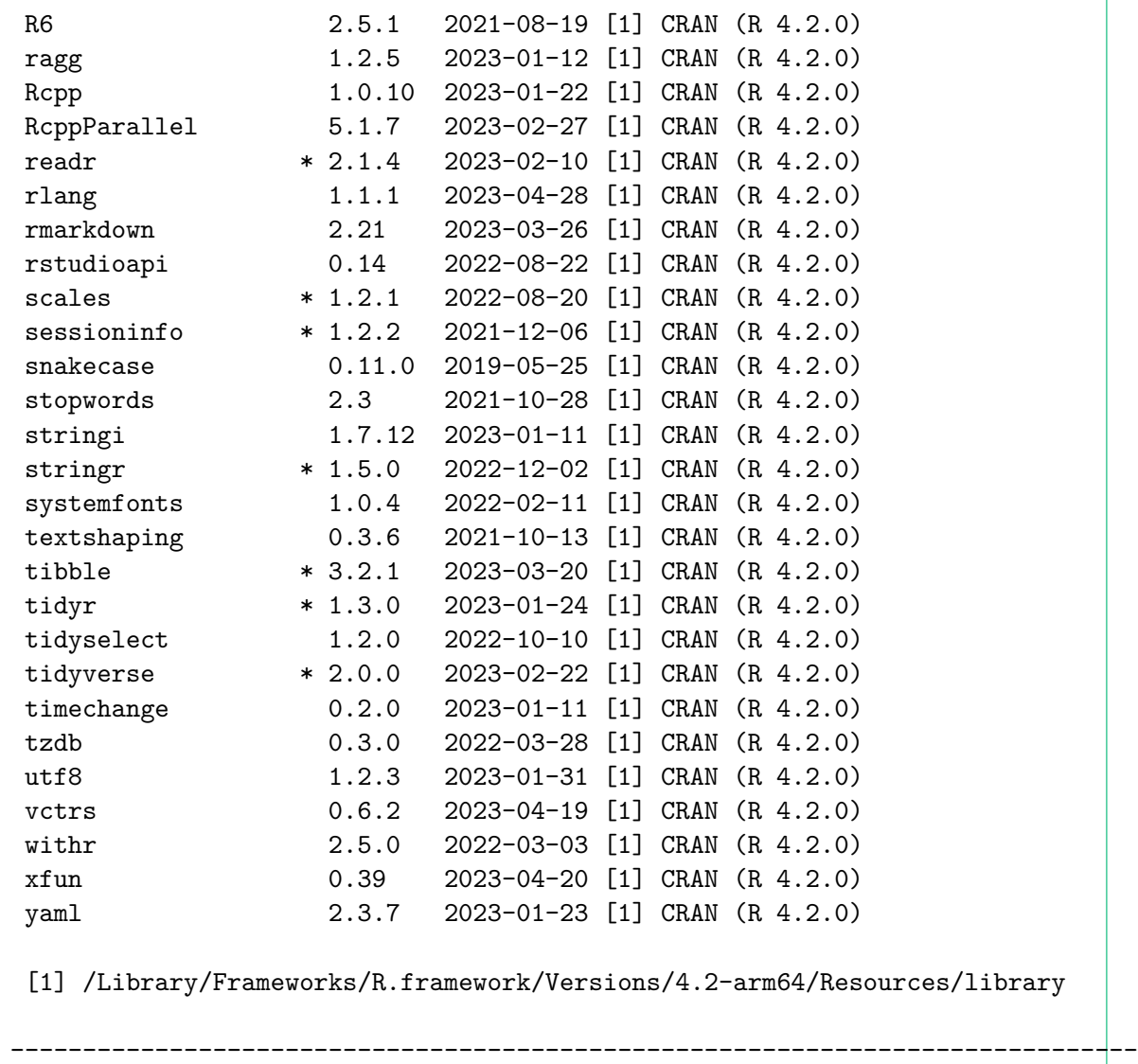